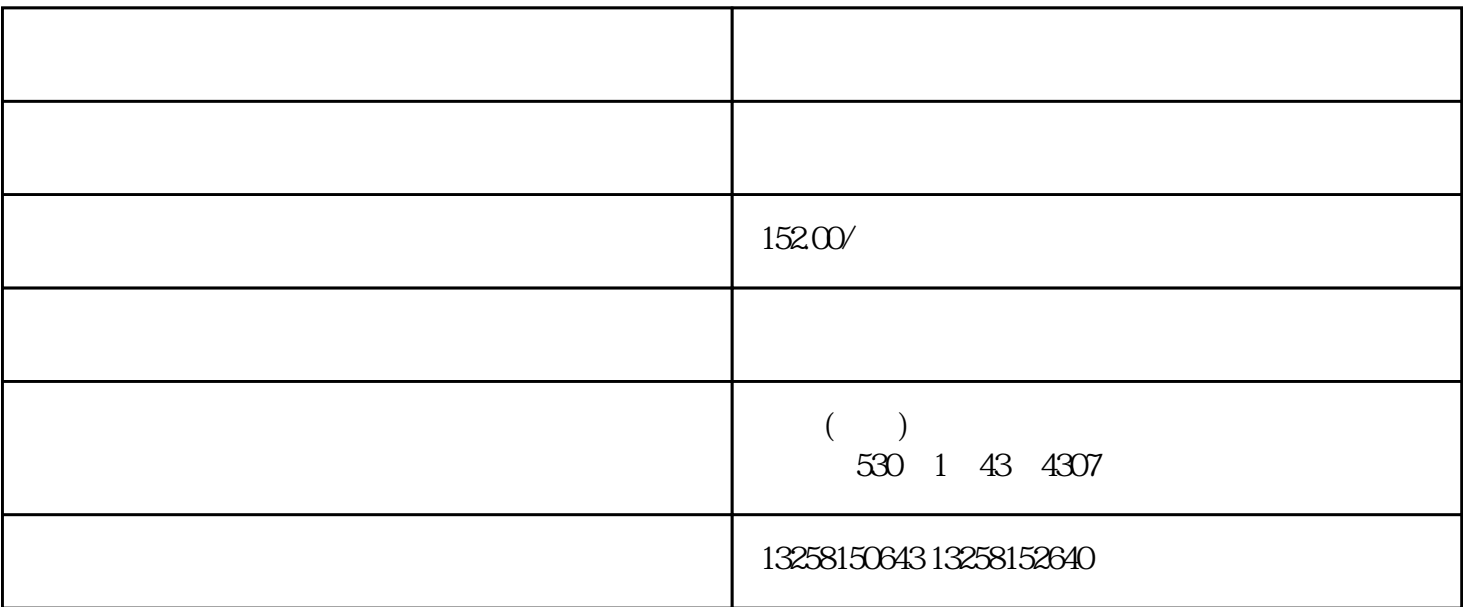

 $\tilde{\mathbf{a}}$  , and  $\tilde{\mathbf{a}}$  , and  $\tilde{\mathbf{b}}$  , and  $\tilde{\mathbf{b}}$  , and  $\tilde{\mathbf{b}}$  , and  $\tilde{\mathbf{b}}$  , and  $\tilde{\mathbf{b}}$  , and  $\tilde{\mathbf{b}}$  , and  $\tilde{\mathbf{b}}$  , and  $\tilde{\mathbf{b}}$  , and  $\tilde{\mathbf{b}}$  , and  $\tilde{\mathbf{b}}$  , and  $\tilde{\$ 

1.注册京东商家账号

2.提交入驻申请

3.审核通过

 $\log$ 

- $\overline{5}$ 
	-
- 
- $6\phantom{.0}$
- -
	- 1.要求
	- 2.商品品质
	-
	- $\mathcal{S}$
	- $\overline{4}$ 
		-
	- $\overline{5}$